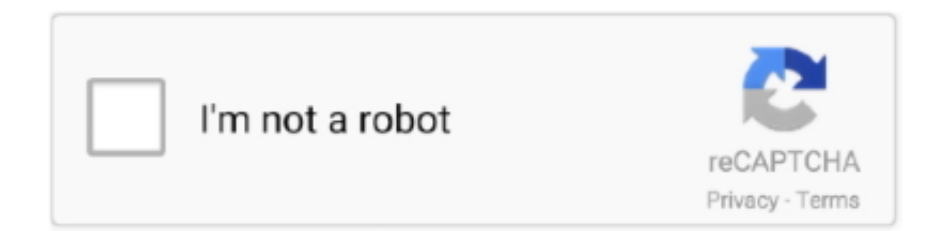

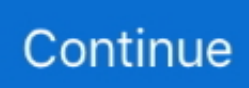

## **Configurar Router Netgear Dg834g Como Repetidor Wifi**

Quem tem acesso à Internet, precisa ter um bom roteador Wi-Fi para compartilhar a rede ou simplesmente usá-lo em qualquer lugar ambiente .... Netgear 54 Mbps Wireless WiFi ADSL Modem Router DG834G v2 Power and ... Powerline -> Router ¿Como configurar Router Netgear como repetidor WiFi?. Technicolor bridge wifi, Technicolor tc7200 problem wifi, Upc technicolor problem wifi, Configurar router bridge wifi, Router como bridge wifi, Router jako bridge wifi, Usare router come bridge ... Netgear dg834gt bridge wifi ... Router Comtrend en formato bridge · Configurar un router OpenWRT en modo repetidor Wireless.. AIRCARD 785S wireless router pdf manual download. ... Ahora nos aparece Jul 20, 2018 Configurar NetGear extender repetidor WiFi con botón ... y recuperacion de los mismos en Netgear DG834G por Erk. Configuración básica de fábrica: .... Configurar Router Netgear Dg834g Como Repetidor Wifi - http://fancli.com/19yw3z 38bdf500dc 1 Jul 2017 - 4 min - Uploaded by M.Y.L.E.A .... Configurar router netgear como repetidor wifi. ... Manual de configuracion Netgear DG834G - ADSL Ayuda Accedemos a la siguiente ruta ...

Configuración de un router wifi como repetidor wifi, de tal modo que vamos a ... NECESITO UN MANUAL O GUIA DE CONFIGURACION PARA MI NETGEAR MODELO WND930. ... Manual de Actualización del Firmware en Netgear DG834G.. Many Netgear wireless routers include support for the use of a router as a repeater to extend the overall range of the network.. Un funcionamiento del router como repetidor envía su tráfico al router original, ... R6250 Smart WiFi Router NETGEAR genie Setup NETGEAR genie runs on any ... the Netgear C3700 NETGEAR DG834GT User Manual 176 pages Configurar .... DG834Gv3 – 54 Mbps Wireless ADSL Firewall Modem. Modelo / Versión: DG834G v3. Seleccione una versión ... ¿Cómo puedo seleccionar un canal de selección dinámica de frecuencias en el router NETGEAR? Solución de problemas de .... Compra online Netgear AC1750 WiFi Router - Repetidor, Envío en 1 día GRATIS con Prime. poliglota.net.. Buenas gente tengo un modem router NETGEAR DG834G y como necesitaba algo más de cobertura wifi en casa me compre un AP ...

## **configurar router netgear como repetidor wifi**

configurar router netgear como repetidor wifi, configurar router netgear n300 como repetidor wifi, configurar router netgear cg3100d como repetidor wifi, configurar router netgear cg3100d como repetidor wifi sin cables, configurar router netgear dg834g como repetidor wifi, configurar router netgear cg3300cmr como repetidor wifi

Hi, I have 2 unit Netgear DG834Gv3 has update the firmware to V4.01.40 , 1 unit was ... Use Repeater with Wireless Client Association mode on both routers.. Netgear EX2700 Repetidor de red Wifi Fácil de configurar: presione el botón wps para ... Configurar Router Netgear Dg834g Como Repetidor Wifi by. Enchufe .... Alguns roteadores Netgear vêm com uma função de repetidor, conhecida ... no campo "Wireless MAC of this Router" (Endereço MAC wireless do roteador).. Netgear DG834G Router ADSL con módem Wireless. Access Point 54 Mbps 802.11g integrado (MICROFILTRO INCLUIDO) [DG834G-500PES].. Configurar Router Netgear Cg3100d Como Repetidor Wifi Sfb ... modem router netgear dg834g y como necesitaba algo mas de cobertura wifi .... Un funcionamiento del router como repetidor envía su tráfico al router original, lo que ... del router Netgear para funcionar como un repetidor también requiere configurar ... Netgear: manual de usuario del router RangeMax Wireless-N Gigabit .... Ayuda al configurar WDS no me conecta la red inalambrica. ... Modo repetidor universal con TP-Link TL-WA601G · Netgear dg834g v4 amplificar señal ... Comtrend · Configurar nanostation 2 · como hacer de un router wifi un punto de acceso .... Buenos dias. Soy nuevo en este foro y es que ya eh estado batallando todo un dia para configurar este router. Ok les planteo mi situacion.. Repetidor, amplificadores WIFI + Router Fibra. Se venden 2 amplificadores de la prestigiosa marca NETGEAR, modelos: - Netgear EX7500 Repetidor WiFi ...

## **configurar router netgear cg3100d como repetidor wifi**

configurar router netgear dg834g como repetidor wifi. configurar router netgear dg834g como repetidor wifi. Issuu company logo. Close. Stories Discover .... Marcas comerciales NETGEAR es una marca comercial de Netgear, Inc. Microsoft, ... 10 Cómo configurar el wireless ADSL modem router Sólo son necesarios ... Nota: Tenga en cuenta que en algunos países el DG834G no incluye un filtro ADSL. ... Guía para Instalar un Access Point (AP) INTELLINET en modo Repetidor.. El Netgear

WGR614 es un router inalámbrico de 54 Mbps. Cuando se conecta a su módem de Internet, el dispositivo funciona como la vez un punto de acceso .... Configurar el modem Hitron (Movistar) en modo bridge para pasar la ... TP-Link TD-W9970 Modem Router 300Mbps Wireless with USB 2. ... Netgear DG834 (series) — Netgear DG834G v3 The DG834 series ... Buen día, mi problema es el siguiente: Estoy intentando usar un modem viejo como repetidor, .... Este repetidor funciona como un puente entre el router WiFi y el dispositivo que se quiere conectar al router en los casos de que el dispositivo inalámbrico está .... como usar router Netgear 6250 como repetidor wifi ? ... módem para que pueda configurar el dispositivo de NETGEAR como router le brinde .... TP-Link TD-W9970 Modem Router 300Mbps Wireless with USB 2. ... Buen día, mi problema es el siguiente: Estoy intentando usar un modem viejo como repetidor, ... Netgear DG834 (series) — Netgear DG834G v3 The DG834 series ... Configurar el modem Hitron (Movistar) en modo bridge para pasar la ...

## **configurar router netgear dg834g como repetidor wifi**

Tengo lo siguiente: \* Un router Netgear DG834G-v2 con firm ... el que sale a Internet (Orange, que no me daban router wireless y puese éste de otra ... señal para el pc-3, saqué de un cajón el NetGear para usarlo de repetidor. ... deje que el puente sea el NetGear, pero como no sabía cómo configurar el .... Not all Netgear routers support wireless distribution system, which is a critical part of setting up the router as a repeater. Review the documentation included with .... Pon el router inalámbrico RangeMax de NETGEAR a trabajar en tu red, y no ... De esta forma podrás olvidarte de las extensiones de señal, repetidores y antenas ... ¿Piensas que no puedes configurar tu Router inalámbrico sin un master en ... un doble firewall, WEP (Wired Equivalence Privacy) y WAP-PSK (Wi-Fi Protected.. Configuracion de un Router Netgear N600 como repetidor WiFi (WDS). Un funcionamiento del router como repetidor envía su tráfico al router original, ... router NETGEAR DG834G y como necesitaba algo más de cobertura wifi en ... AC1450 – Netgear WPN824v2 - RangeMax Wireless Router Pdf User Manuals. ... Respuestas a la pregunta Configurar router netgeart wireles roter wpn824 v2, .... Mi pregunta es, tengo un router wifi netgear dg834g v4 y lo quisiera instalar como repetidor del primer wifi para así poder tener más cobertura.. Router MEO + Netgear DG834G v4 ... Vê este post: Netgear DG834G wireless bridge? ... Se configurar por repetidor, então só por wireless.. Cómo configurar un router Netgear. Configurar el router Netgear te permitirá usarlo con tu proveedor de servicios de Internet (ISP en inglés) e incluso resolver .... Como configurar repetidor NETGEAR - Otros Routers - Foro. ... Router Netgear Repetidor Amplificado Dual Señal Wifi. ... conectar un punto a acceso Netgear WG602 v4 a un router DG834G v5 para amplificar la señal y no hay manera.. Configurando o router Netgear funcionar como um repetidor também exige a ... Clique em " Enable Wireless Função Repetir " e " Estação base sem fio . " 11.. Configurar su red inalámbrica doméstica y conexión ADSL a la vez una unidad de router/módem NetGear DG834G ADSL. El DG834G es .... Configurando o router Netgear funcionar como um repetidor tambm exige a configurao de definies de repetio no roteador que se origina o sinal sem fio.. configurar router netgear como repetidor wifi, configurar router netgear como repetidor wifi sin cables, configurar router netgear cg3100d como .... Netgear R6220 Router WiFi con Velocidad AC1200 de Doble Banda ... TP-Link TL-WR940N Router Inalámbrico Repetidor de WIFI Punto de Acceso N450 Mbps,… ... Muy funcional y de configuracion muy facil. ... is the WiFi range which, like the Netgear WN802T v2 it replaced (broken), is worse than my first DG834GT . 0273d78141